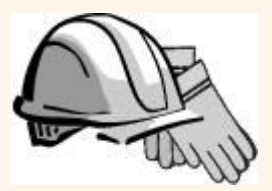

# *Aplicações para Internet*

Capítulo 7

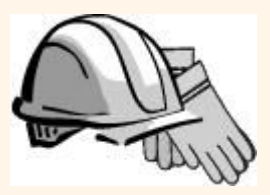

# *Tópicos*

- Conceitos da Internet
- Formato de dados para a web
	- HTML, XML, DTDs
- Introdução à arquitetura "três-camadas"
- A camada de apresentação (*presentation tier*)
	- Formulários HTML; os métodos "Get" e "Post" do protocolo HTTP, URL; Javascript; Stylesheets; XSLT
- A camada lógica (*middle tier*)
	- CGI, servidores de aplicação, Servlets, JSP (*JavaServerPages)*, passagem de parâmetros, manutenção de estados (*cookies*)

# *URI (Uniform Resource Identifiers)*

- Esquema de identificação única de recursos na Internet
- Um recurso pode ser qualquer coisa disponível pela Internet:
	- Páginas estáticas ou dinâmicas (Index.html, login.jsp)
	- Arquivos (mysong.mp3, picture.jpg)
	- Scripts, saídas de programas
- **← Exemplos:**

http://www.cs.wisc.edu/~dbbook/index.html mailto:webmaster@ic.unicamp.br

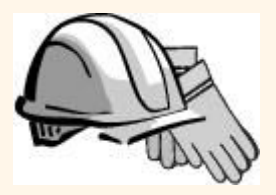

### *Estrutura de URIs*

http://www.cs.wisc.edu/~dbbook/index.html

#### Três partes:

- Nome do protocolo (*http*)
- Nome do computador hospedeiro (*host*) (www.cs.wisc.edu)
- Nome do recurso (~dbbook/index.html)

#### URLs (*Uniform Resource Locator*) são subconjuntos das URIs

# *Protocolo HTTP*

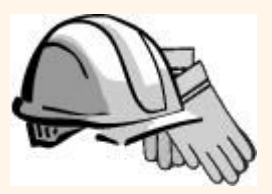

#### *(Hypertext Transfer Protocol)*

- O que é um protocolo de comunicação?
	- Conjunto de padrões que definem a estrutura de mensagens, a fim de disciplinar e tornar possível sua troca
	- Exemplos: TCP, IP, HTTP
- O mais comum usado pela Internet para transferir qualquer tipo de recurso
- O que acontece quando você clica em www.cs.wisc.edu/~dbbook/index.html?
	- Cliente (*web browser*) envia requisições para o servidor
	- Servidor responde às requisições recebidas
	- Cliente recebe as respostas; faz novas requisições
- Variantes (SSL, HTTPS, etc)

# *HTTP (Cont.)*

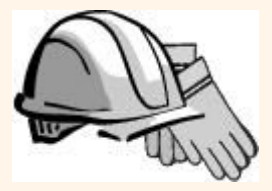

Requisição (cliente):

 $GET \sim /index.html$  HTTP/1.1 User-agent: Mozilla/4.0 Accept: text/html, image/gif, image/jpeg

Resposta (servidor):

HTTP/1.1 200 OK Date: Mon, 04 Mar 2002 12:00:00 GMT Server: Apache/1.3.0 (Linux) Last-Modified: Mon, 01 Mar 2002 09:23:24 GMT Content-Length: 1024 Content-Type: text/html <HTML> <HEAD></HEAD>  $<$ BODY $>$ <h1>Barns and Nobble Internet Bookstore</h1> Our inventory: <h3>Science</h3> <b>The Character of Physical Law</b>

...

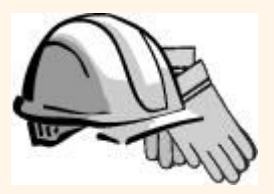

# *Estrutura do protocolo HTTP*

Requisições HTTP – linhas de texto ASCII com uma linha em branco no fim

- Linha de requisição: GET ~/index.html HTTP/1.1
	- GET: campo do método http (GET ou POST)
	- $\blacksquare$   $\sim$ /index.html: campo da URI
	- HTTP/1.1: versão do protocolo
- Tipo do cliente: User-agent: Mozilla/4.0
- Tipos de arquivos aceitáveis pelo cliente: Accept: text/html, image/gif, image/jpeg

# *Estrutura do protocolo HTTP(Cont.)*

#### Respostas HTTP

- Linha de Status: HTTP/1.1 200 OK
	- Versão: HTTP/1.1
	- Código de Status: 200
	- **Mensagem do servidor associada: OK**
	- Combinações mais comuns para Códigos de Erro /mensagens do servidor:
		- 200 OK: Requisição feita com sucesso
		- 400 Bad Request: Requisição não pode ser preenchida pelo servidor
		- 404 Not Found: objeto da requisição não existe no servidor
		- 505 HTTP Version not Supported: Versão não suportada
- Data da criação do objeto: Last-Modified: Mon, 01 Mar 2002 09:23:24 GMT
- Número de bytes enviados: Content-Length: 1024
- Tipo do objeto: Content-Type: text/html
- Outras informações (tipo do servidor, hora, etc)

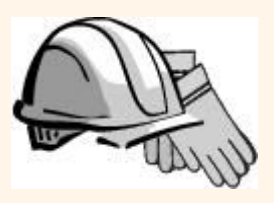

# *HTTP - Observações importantes*

Protocolo "stateless": não há informações de estados

- Não existem"sessões"
- Conexões são mantidas somente até a resposta de uma mensagem
- Não suporta interações entre cliente servidor
- *Tradeoff* entre facilidade de implementação e facilidade de implementação de aplicações – qualquer outra funcionalidade deve ser construída em outras camadas
- **\*** Implicações:
	- Qualquer informação de estados (informação de login, carrinho de compras) precisam ser acrescentados em cada requisição/resposta HTTP
	- Abordagens mais comuns para controle de estados:
		- Cookies
- UNICAMP/IC/MO410/MC536/2003-5 Slides do livro Database Management Systems 3ed, R. Ramakrishnan and J. Gehrke, McGrow-Hill, 2003. 9 • URLs geradas dinamicamente pelo servidor

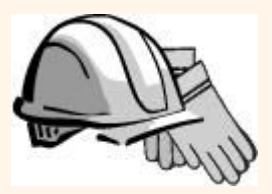

# *Formatos de Dados para a web*

- HTML
	- A linguagem de apresentação para a Internet
- $\div$  Xml
	- Modelo de dados hierárquico e auto-descritivo
- DTD
	- Esquemas de padronização para XMLs
- XSLT (XML + informações para apresentação)

# *HTML: Exemplo*

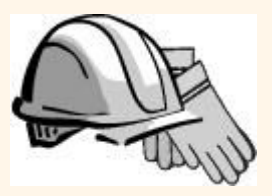

<HTML> <HEAD></HEAD>  $<$ BODY $>$  <h1>Barns and Nobble Internet Bookstore</h1> Our inventory:

```
 <h3>Science</h3>
 <b>The Character of Physical
 Law $\gtright<UL> <LI>Author: Richard
 Feynman</LI>
 <LI>Published 1980</LI>
 <LI>Hardcover</LI>
 </UL>
```
 <h3>Fiction</h3> <b>Waiting for the Mahatma</b>  $<$ UL $>$ <LI>Author: R.K. Narayan</LI> <LI>Published 1981</LI> </UL> <b>The English Teacher</b>  $<$ UL $>$ <LI>Author: R.K. Narayan</LI> <LI>Published 1980</LI> <LI>Paperback</LI> </UL>

 $<$ /BODY> </HTML>

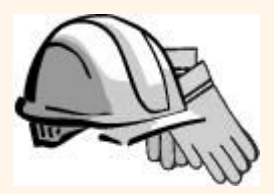

# *HTML: Breve introdução*

- *Hypertext Markup Language:* formatação de texto
- Comandos são representados por *tags:*
	- Cada comando possui uma *tag* de início e de fim
	- Exemplo:
		- <HTML> … </HTML>
		- $\bullet$  <UL>  $\ldots$  </UL>
- Diversos editores que geram código HTML graficamente ou a partir de documentos (Microsoft Word)

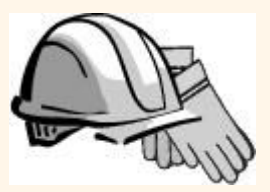

# *HTML: Alguns comandos*

- $\div$  <HTML>:
- <UL>: lista
- <LI>: uma entrada na lista
- \* <h1>: aumento de cabeçalho (<h2>, <h3>, ...)
- **\* <B>Título</B>: Negrito**
- <TABLE>: tabela
- <TR>: linha de uma tabela
- <TD>: divisão de uma linha

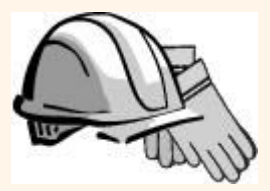

# *XML: Exemplo*

```
<?xml version="1.0" encoding="UTF-8" standalone="yes"?>
<BOOKLIST>
  <BOOK genre="Science" format="Hardcover">
    <AUTHOR>
      <FIRSTNAME>Richard</FIRSTNAME><LASTNAME>Feynman</LASTNAME>
    </AUTHOR>
    <TITLE>The Character of Physical Law</TITLE>
    <PUBLISHED>1980</PUBLISHED>
  </BOOK>
  <BOOK genre="Fiction">
    <AUTHOR>
      <FIRSTNAME>R.K.</FIRSTNAME><LASTNAME>Narayan</LASTNAME>
    </AUTHOR>
    <TITLE>Waiting for the Mahatma</TITLE>
    <PUBLISHED>1981</PUBLISHED>
  </BOOK>
  <BOOK genre="Fiction">
    <AUTHOR>
      <FIRSTNAME>R.K.</FIRSTNAME><LASTNAME>Narayan</LASTNAME>
    </AUTHOR>
    <TITLE>The English Teacher</TITLE>
    <PUBLISHED>1980</PUBLISHED>
  </BOOK>
</BOOKLIST>
```
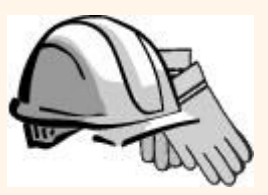

#### *XML (Extensible Markup Language)*

#### Linguagem

- Uma maneira para comunicação de informação (conjunto organizado e bem definido de dados)
- Meta-Dados que descrevem os dados/linguagens
- Extensível
	- **Conjunto de "**tags" infinitas: novas linguagens ou conjunto de dados
- Modo de integração dos SGBDs com aplicações web: ponte entre a visão orientada a documentos do HTML e a visão orientada a esquemas de um SGBD

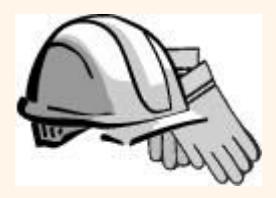

# *XML (Cont.)*

- União em um só documento dos dados e descrição do que eles representam
	- Útil para definição de linguagens próprias ou protocolos
- Exemplo: Chemical Markup Language <molecule>

<weight>234.5</weight> <Spectra>…</Spectra> <Figures>…</Figures>

</molecule>

- Objetivos principais:
	- Compatível com SGML (meta-linguagem para definição de outras linguagens de troca de documentos e dados – HTML)
	- Processadores fáceis de implementar
	- O design deve ser formal e preciso

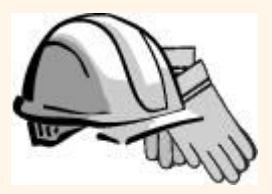

### *XML – Estrutura*

- XML: fusão entre SGML e HTML
- Aparência idêntica à HTML
- Hierarquia de tags definidas pelo usuário chamados elementos com atributos e dados
- Dados são descritos pelos elementos, elementos são descritos por atributos

<BOOK genre="Science" format="Hardcover">…</BOOK> Tag de fim atributo Valor do atr. dado Tag de início

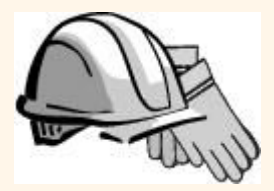

### *XML – Elementos*

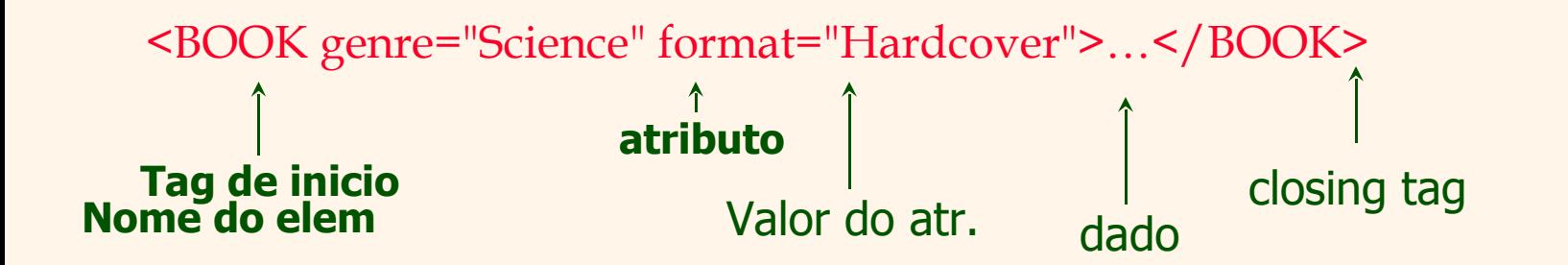

- Sensível a espaço e caso
- Tags de início e de fim de um elemento devem ter o mesmo nome
- \* Tags de início: "<" + nome do elemento + ">"
- \* Tags de fim: "</" + nome do elemento + ">"
- Elementos vazios não possuem dados e nem tag de fim:
	- Começam com "<" e terminam com "/>"  $<$ BOOK $/$ >

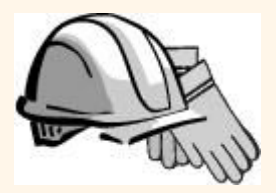

### *XML – Atributos*

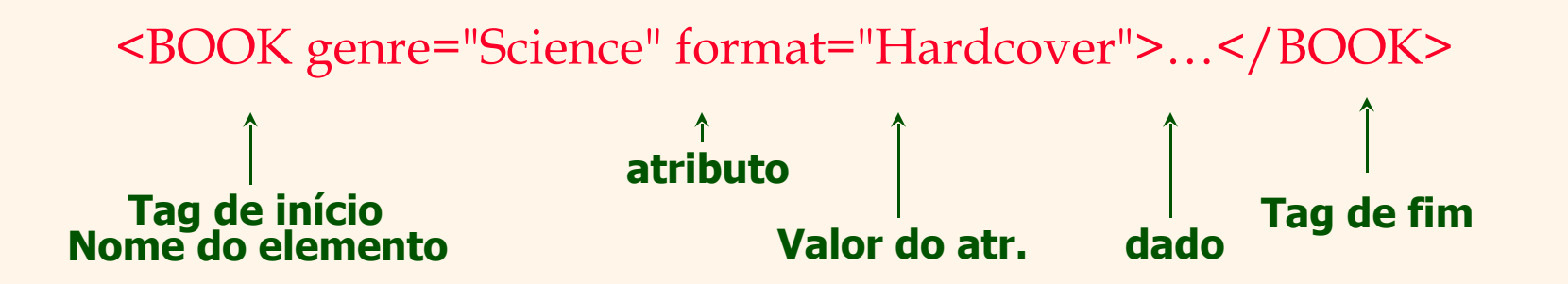

- Atributos fornecem informação adicional para os elementos
- Podem existir zero ou mais atributos para cada elemento, cada um com o formato:

Nome\_atributo='valor\_atributo'

- Sem espaços entre o nome e o "="
- Valores devem estar entre " ou '
- Atributos são separados por espaços (ou *tabs*)

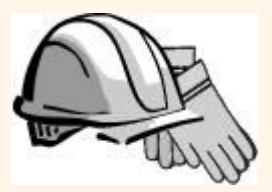

# *XML – Dados e comentários*

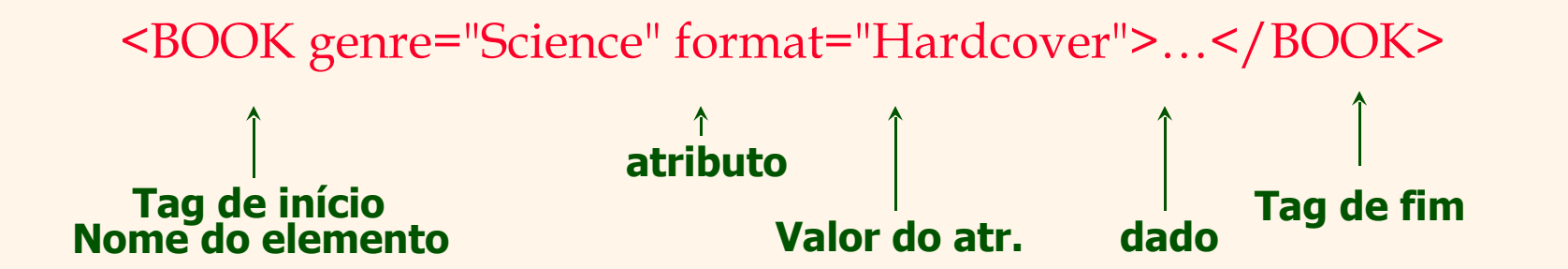

- Dados são qualquer informação entre as tags de início e de fim
- \* Os dados não podem conter os caracteres "<" e ">"
- Caracteres especiais: &, <, >, " e ;
- Comentários: <!- comentário ->

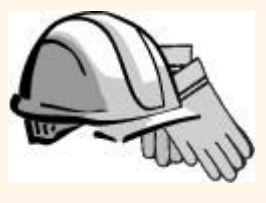

# *XML – Agrupamento e hierarquia*

- Tags XML podem ser agrupadas em uma hierarquia de árvore
- Documentos XML podem ter apenas uma tag raiz
- Entre uma tag de início e uma tag de fim, é possível inserir:
	- 1. Dado
	- 2. Outros elementos
	- 3. Combinação de elementos e dados
- Documento XML "bem formado": declaração, elemento raiz, elementos devidamente agrupados

# *XML – estrutura de armazenamento*

 Armazenamento é feito como em qualquer outra árvore *n-ária* (DOM)

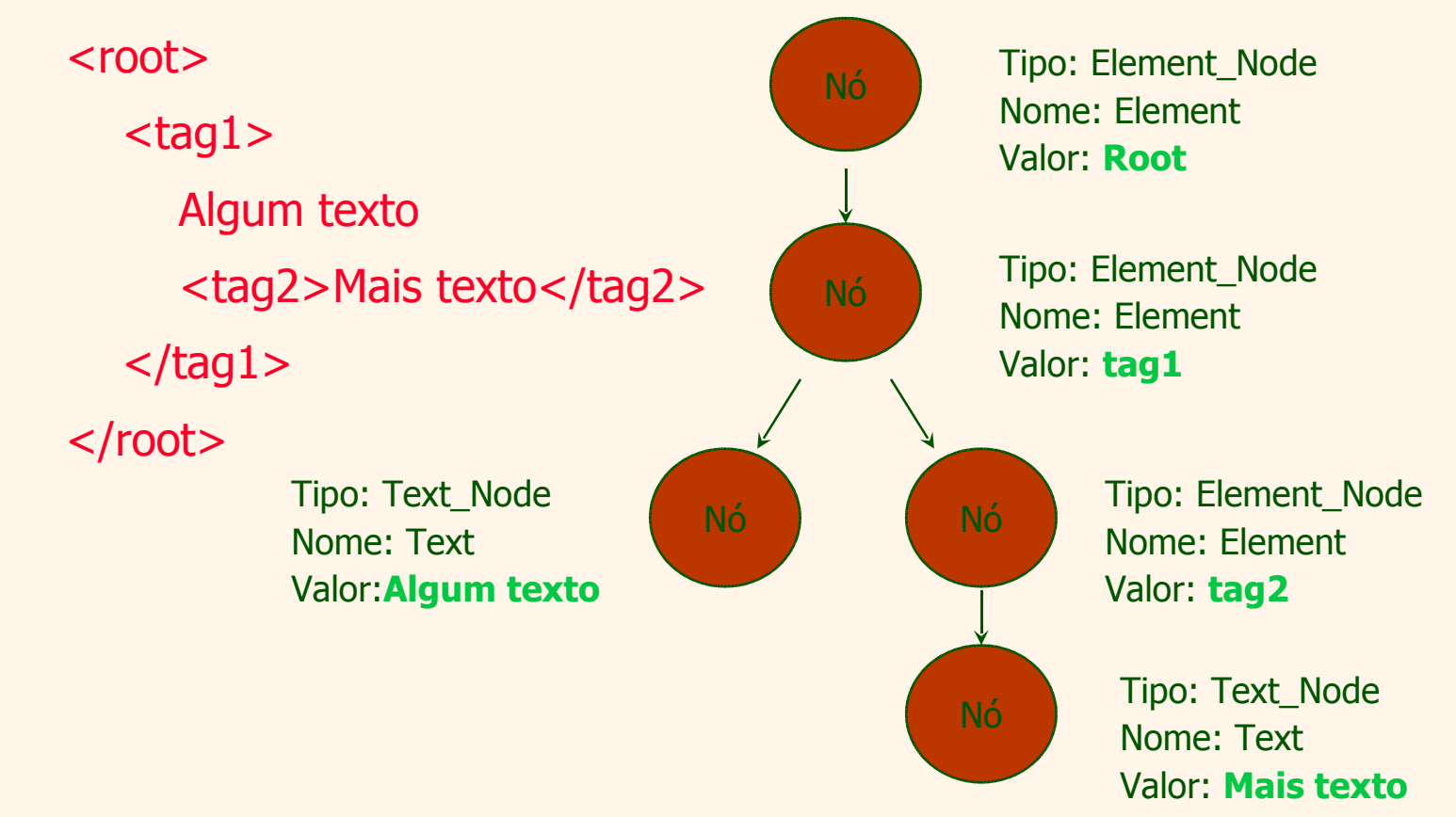

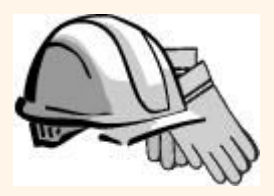

# *DTD (Document Type Definition)*

- Esquema de verificação para documentos Xml
- Protocolos e linguagens definidas por Xml podem ser padronizadas por DTDs
- Um DTD especifica quais elementos e seus atributos são necessários (obrigatórios ou não)
	- Definição formal da estrutura da linguagem

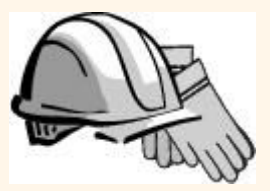

# *DTD – Exemplo*

 $\langle$  <?xml version='1.0'?> <!ELEMENT Cesta (Cereja+, (Maçã | Laranja)\*) > <!ELEMENT Cereja EMPTY> <!ATTLIST Cereja sabor CDATA #REQUIRED> <!ELEMENT Maçã EMPTY> <!ATTLIST Maçã cor CDATA #REQUIRED> <!ELEMENT Laranja EMPTY> <!ATTLIST Laranja localização 'Florida'>

--------------------------------------------------------------------------------

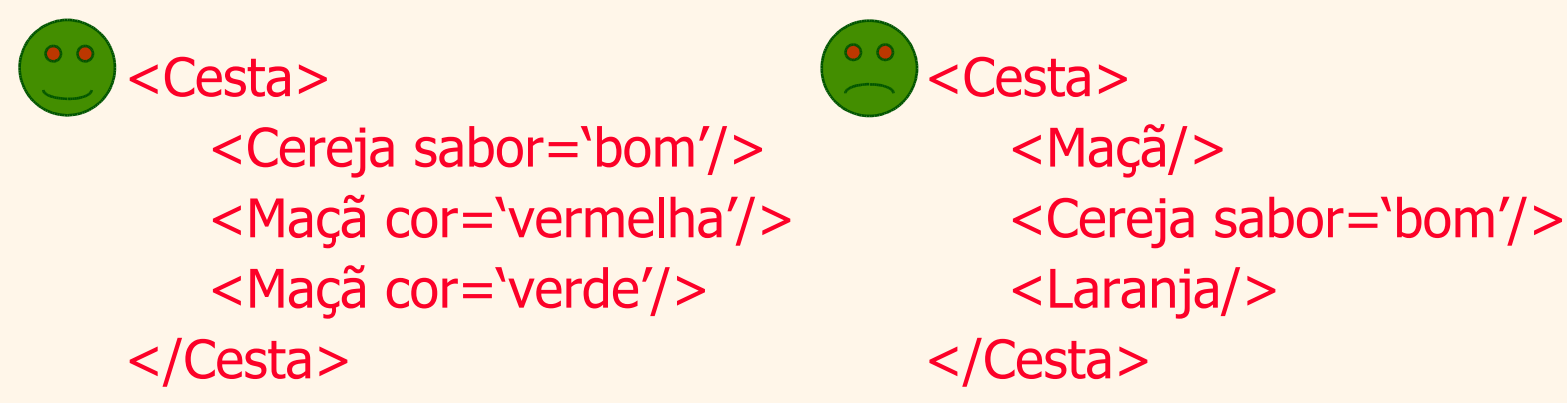

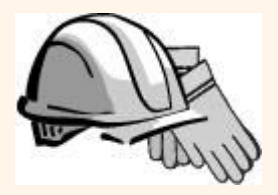

# *DTD - !ELEMENT*

<!ELEMENT Cesta (Cereja+, (Maçã | Laranja)\*) >

 !ELEMENT declara um elemento, com seu nome e seus sub-elementos (conteúdo) Nome Sub-elementos

- Tipos de conteúdo:
	- Outros elementos
	- #PCDATA (parsed character data)
	- EMPTY (sem conteúdo)
	- ANY (sem restrições)
	- Uma expressão regular

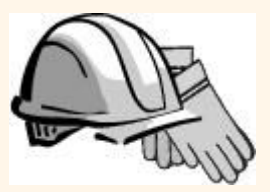

# *DTD - !ELEMENT (Cont.)*

- Estrutura de uma expressão regular:
	- $\bullet$  exp<sub>1</sub>, exp<sub>2</sub>, exp<sub>3</sub>, ..., exp<sub>k</sub>: Lista de expressões regulares
	- exp\*: expressão opcional (zero ou mais ocorrências)
	- exp+: expressão obrigatória (uma ou mais ocorrências)
	- $\bullet$  exp<sub>1</sub> | exp<sub>2</sub> | ... | exp<sub>k</sub>: disjunção de expressões

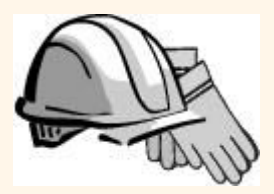

# *DTD - !ATTLIST*

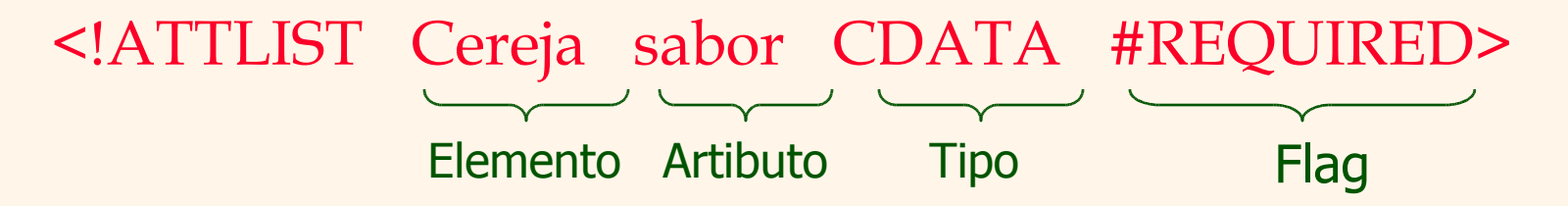

<!ATTLIST Laranja localização CDATA #REQUIRED cor 'laranja'>

- !ATTLIST define uma lista de atributos para um elemento
- Atributos podem ser de diferentes tipos, podem ser obrigatórios ou não, e podem ter valores padrão

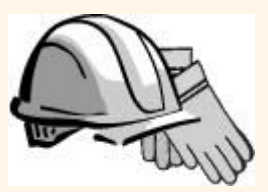

# *DTD – Bem-formado e válido*

 $\langle$  <?xml version='1.0'?> <!ELEMENT Cesta (Cereja+)> <!ELEMENT Cereja EMPTY> <!ATTLIST Cereja sabor CDATA #REQUIRED>

--------------------------------------------------------------------------------

Mal-formado <cesta> <Cereja sabor=bom> </Cesta>

Bem-formado mas inválido <Trabalho> <Localização>Casa</Localização> </Trabalho>

Bem-formado e válido <Cesta> <Cereja sabor='bom'/> </Cesta>

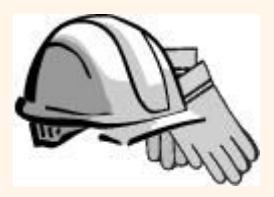

### *XML e DTDs*

- Desenvolvimento crescente de DTDs padronizados
	- MathML
	- Chemical Markup Language
- Permite troca 'leve' de informações sem perda na semântica
- Existência de linguagens sofisticadas de consultas:
	- **Name Xquery**
	- **xPath**

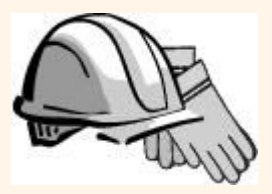

# *Tópicos*

- Conceitos da Internet
- Formato de dados para a web
	- HTML, XML, DTDs
- Introdução à arquitetura "três-camadas"
- A camada de apresentação (*presentation tier*)
	- Formulários HTML; os métodos "Get" e "Post" do protocolo HTTP, URL; Javascript; Stylesheets; XSLT
- A camada lógica (*middle tier*)
	- **CGI**, servidores de aplicação, Servlets, JSP (*JavaServerPages)*, passagem de parâmetros, manutenção de estados (*cookies*)

# *Componentes de sistemas de dados (data-intensive)*

Três tipos diferentes de funcionalidades (ou componentes funcionais):

- Gerenciamento de dados
- Lógica da aplicação
- Apresentação

 A arquitetura do sistema determina se esses componentes estarão em um único sistema ("camada") ou distribuídos em diversas camadas

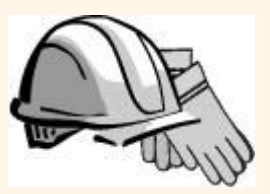

# *Arquiteturas de uma camada*

- Todas as funcionalidades combinadas em uma única camada (normalmente um *mainframe*)
	- Acesso através de terminais simples
- Vantagens:
	- Facilidade de manutenção e administração
- Desvantagens:
	- Exigência por interfaces gráficas
	- **Processamento centralizado** para todas as funcionalidades é muito para um sistema central

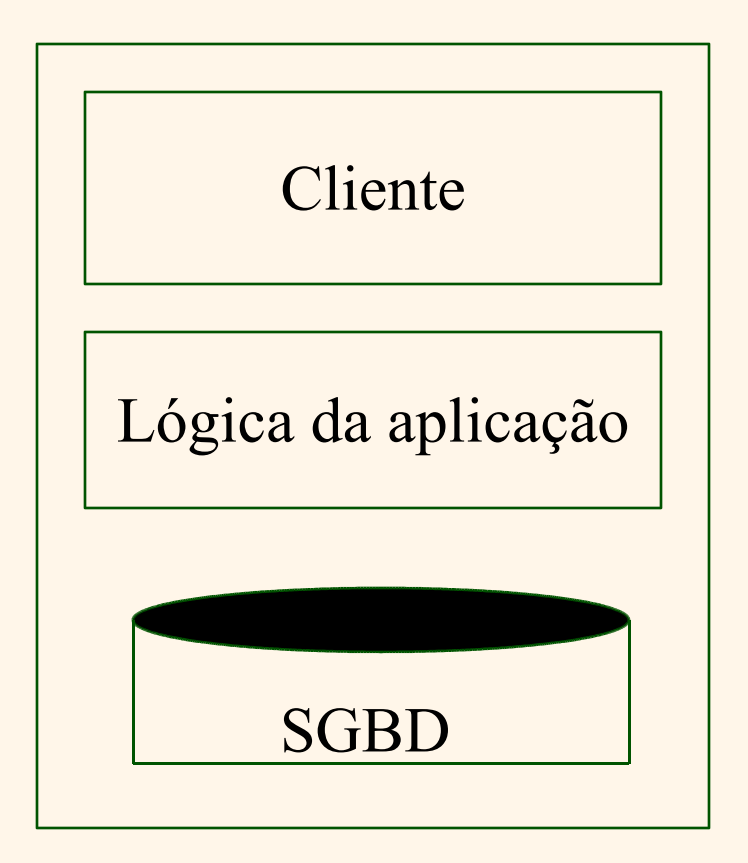

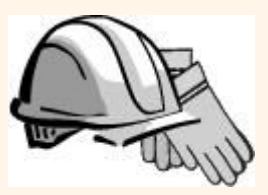

# *Arquiteturas Cliente-Servidor*

#### Divisão do trabalho: *thin client*

- Cliente implementa apenas a interface gráfica
- Servidor implementa a lógica do negócio e o gerenciamento de dados

#### Divisão do trabalho: *thick client*

- Cliente implementa interface gráfica e lógica do negócio
- Servidor implementa gerenciamento de dados

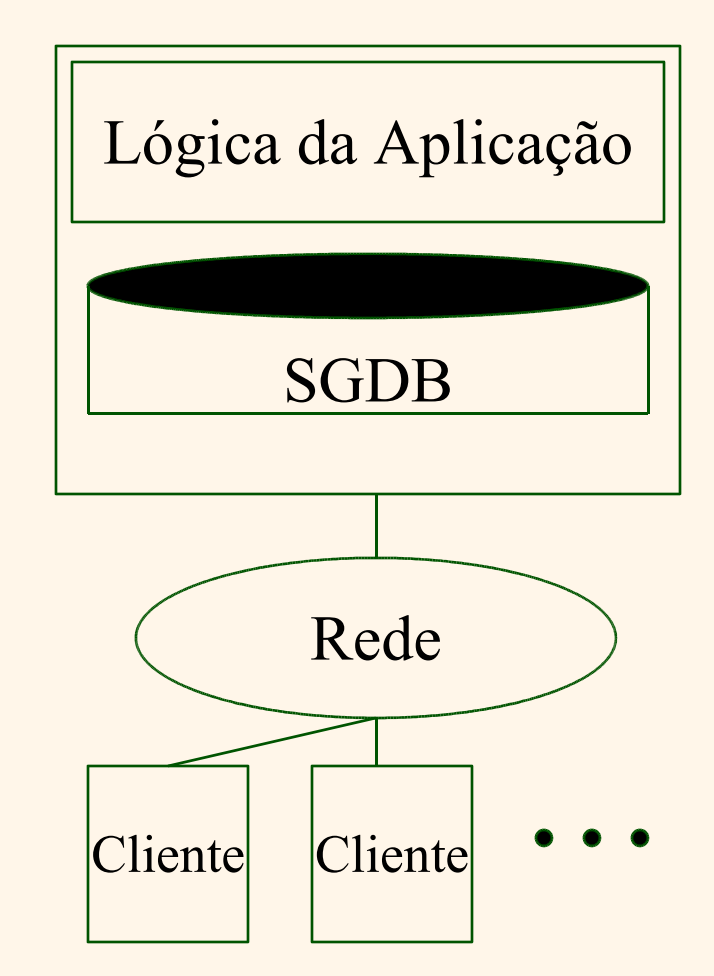

# *Arquiteturas Cliente-Servidor(Cont.)*

#### Desvantagens de *thick-client*

- Atualização da lógica do negócio não centralizada
- Segurança: servidor deve confiar nos clientes
	- Controle de acesso e autenticação precisam ser gerenciados no servidor
	- Cliente precisa deixar a base de dados do servidor em estado consistente
	- Uma possível solução: encapsulamento de todo o acesso à base de dados através de *stored procedures*
- **Escalonamento** 
	- Grande transferência de dados entre cliente e servidor
	- Mais de um servidor:  $x$  clientes e y servidores  $-x^*y$ conexões

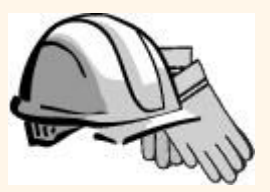

# *A arquitetura três-camadas*

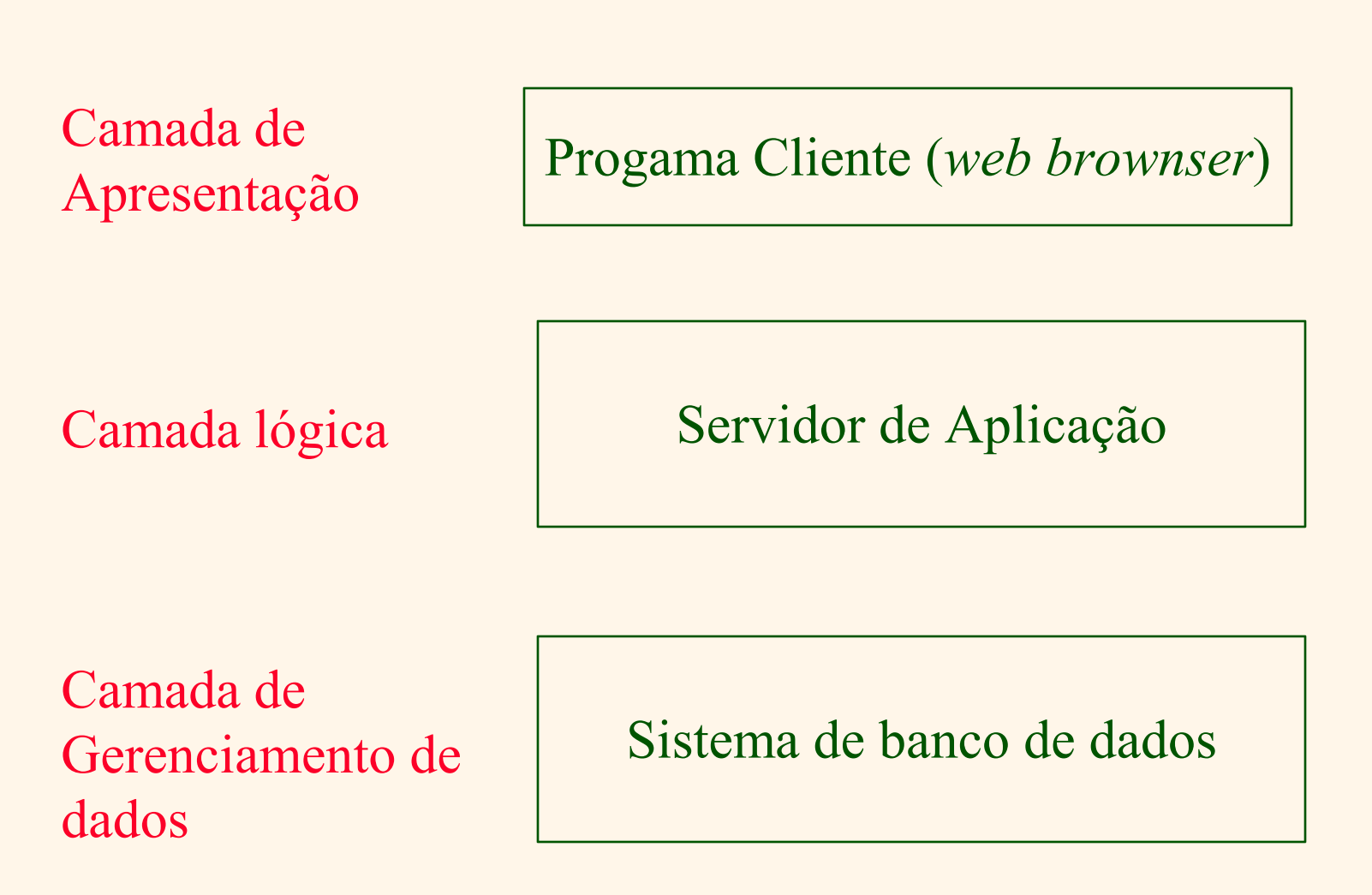

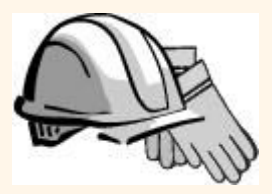

### *As três camadas*

#### Camada de Apresentação (*Presentation tier*)

- **Interface com o usuário**
- Necessidade de adaptação para diferentes dispositivos de display(PC, PDA, tel. celulares, acesso a voz?)

#### Camada lógica (*Midle tier*)

- Implementa lógica do negócio (ações complexas, mantém diferentes estados)
- Acessa diferentes sistemas de gerenciamento de dados
- Camada de gerenciamento de dados(*Data management tier*)
	- Um ou mais SGBDs
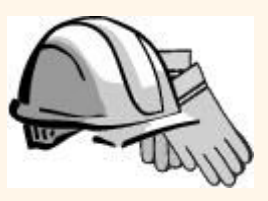

## *Exemplo 1: reservas de passagens*

- Sistema de reservas de passagens aéreas online
- Sistema de Banco de Dados
	- Informação das linhas aéreas, assentos disponíveis, informação do cliente, etc.
- Servidor de Aplicação
	- **Lógica para fazer as reservas, cancelar reservas,** adicionar linhas aéreas, etc.
- Programa Cliente
	- Login de diferentes usuários, disponibilização de formulários e saídas de dados

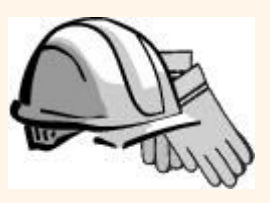

## *Exemplo 2: Matrículas em cursos*

- Sistema on-line para matrículas de estudantes em cursos
- Sistema de gerenciamento de dados
	- Informação dos estudantes, dos cursos, das turmas, requisitos, etc.
- Servidor de Aplicação
	- **Lógica para adicionar cursos, turmas, fazer** matrículas, etc
- Programa cliente
	- **Login de diferentes tipos de usuários (estudantes,** operadores), formulários e saídas de dados

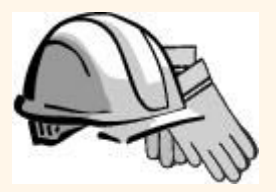

## *Tecnologias*

Programa Cliente *(Web Browser)*

*HTML Javascript XSLT*

Servidor de Aplicação *(Tomcat, Apache)*

*JSP Servlets Cookies CGI*

*Sistema de banco de dados (DB2)*

*XML Stored Procedures*

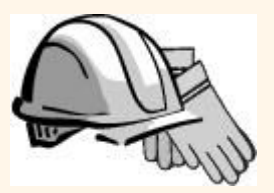

## *Vantagens da Arquitetura trêscamadas*

- Sistema heterogêneos
	- Manutenção, modificação e substituição das camadas independentemente
- Clientes "leves"
	- Apenas a camada de apresentação nos clientes (*web browsers*)
- Acesso aos dados integrado
	- Diversos sistemas de banco de dados podem ser manipulados transparentemente pela camada lógica
	- Gerenciamento centralizado das conexões
- Escalabilidade
	- Replicação da camada lógica permite escalabilidade da lógica do negócio
- Desenvolvimento do *software*
	- Código da lógica centralizado
	- Componentização

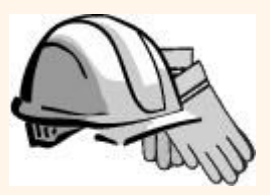

## *Tópicos*

- Conceitos da Internet
- Formato de dados para a web
	- HTML, XML, DTDs
- Introdução à arquitetura "três-camadas"
- A camada de apresentação (*presentation tier*)
	- Formulários HTML; os métodos "Get" e "Post" do protocolo HTTP, URL; Javascript; Stylesheets; XSLT
- A camada lógica (*middle tier*)
	- CGI, servidores de aplicação, Servlets, JSP (*JavaServerPages)*, passagem de parâmetros, manutenção de estados (*cookies*)

## *Overview da Camada de Apresentação*

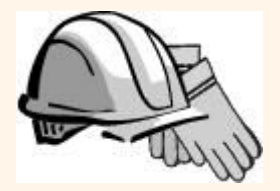

- Revisão: Funcionalidade da camada de apresentação
	- Interface com o usuário
	- Necessidade de suporte a diferentes dispositivos (PC, PDA, tel. Celulares, acesso a voz?)
	- Funcionalidade simples (validação de entradas)
- Assuntos que serão cobertos
	- Formulários HTML: como passar os dados para a camada lógica
	- JavaScript: funcionalidade simples na camada de apresentação
	- Style sheets: separar dados de sua formatação

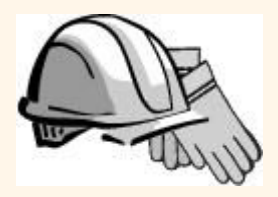

### *Formulários HTML*

- Maneira mais comum de transferência de dados entre o cliente e a camada lógica
- Formato geral:
	- <FORM ACTION="page.jsp" METHOD="GET" NAME="LoginForm">

… </FORM>

- Componentes da tag FORM:
	- ACTION: especifica a URI que manipula o conteúdo
	- METHOD: especifica o método utilizado para enviar os dados (GET ou POST)
	- NAME: nome do formulário; pode ser usado em scripts no cliente para a referência ao formulário

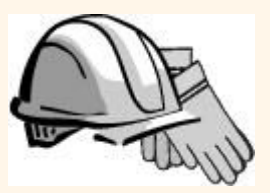

## *Formulários HTML (Cont.)*

#### Tag INPUT

- **Atributos:** 
	- TYPE: text (campo de texto), password (campo de texto com "\*"), reset (limpa todos os campos do formulário)
	- NAME: nome simbólico, usado para identificar o valor do campo na camada lógica
	- VALUE: valor padrão
- Exemplo: <INPUT TYPE="text" Name="título">

#### Formulário exemplo:

- <form method="POST" action="TableOfContents.jsp">
	- <input type="text" name="userid">
	- <input type="password" name="password">
	- <input type="submit" value="Login" name="submit">
	- <input type="reset" value="Limpar">
- </form>

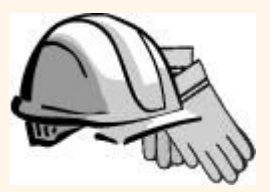

## *Passagem dos parâmetros*

Dois métodos: GET e POST

 $\div$  GET

- Conteúdo do formulário vai na URI
- Estrutura:

action?nome1=valor1&nome2=valor2&nome3=valor3

- Action: nome da URI especificada no formulário
- Os pares (nome,valor) vêm de campos de entrada (input) do formulário; campos vazios possuem valores vazios ("nome=")
- Exemplo (formulário anterior): TableOfContents.jsp?userid=john&password=johnpw
- Note que a ação da página precisa ser um programa, um script ou uma página que irá processar a entrada do usuário

# *Método GET: codificação dos campos*

- Campos de formulários podem conter caracteres ASCII que não podem aparecer na URI
- Uma convenção especial de codificação converte esses valores em caracteres compatíveis com a URI:
	- **Converte todos os caracteres especiais em %xyz, onde xyz é** o código ASCII do caractere. Caracteres especiais: &, =, +, %, etc.
	- Converte espaços para "+"
	- Junta os pares (nome, valor) das tags INPUT com "&" como separador para formar a URI

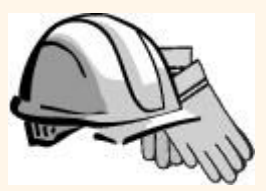

## *Formulários HTML: Exemplo*

```
<form method="POST" action="TableOfContents.jsp">
   <table align = "center" border="0" width="300">
   <tr><td>Userid</td>
          <td><input type="text" name="userid" size="20"></td>
   \frac{2}{\pi}<tr><td>Password</td>
          <td><input type="password" name="password" size="20"></td>
   \frac{2}{\pi}<tr><td align = "center"><input type="submit" value="Login"
                    name="submit"></td>
   \frac{2}{\pi}</table>
\langle form\rangle
```
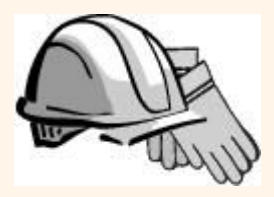

## *JavaScript*

- Objetivo: adicionar funcionalidade na camada de apresentação
- \* Tarefas mais comuns:
	- Detectar tipo do *browser* para carregar uma página específica
	- Validação de formulários: validar as entradas dos campos
	- Controle do *browser*: Abrir / fechar janelas (pop-up)
- Normalmente embutido diretamente no código HTML, com a tag <SCRIPT> ... </SCRIPT>
- Tag <SCRIPT> possui diversos atributos:
	- LANGUAGE: linguagem do script
	- SRC: arquivo com o código do script
	- Exemplo <SCRIPT LANGUAGE="JavaScript" SRC="validate.js> </SCRIPT>

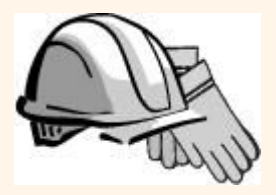

### *JavaScript (Cont.)*

- Se a tag <SCRIPT> não possui o atributo SRC, o script fica no próprio código HTML
- Exemplo: <SCRIPT LANGUAGE="JavaScript"> <!-- alert("Bem vindo à Unicamp!!") //--> </SCRIPT>
- Comentários:
	- <!– comentário para o código HTML (ignorar o código do script caso o *browser* não suporte tal linguagem)
	- //: comentário JavaScript para finalizar o comentário HTML

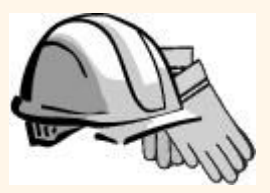

### *JavaScript (Cont.)*

#### Linguagem de script completa

- **•** Variáveis
- $\blacksquare$  Atribuições (=, +=, ...)
- Operadores de comparação (<,>,...), e booleanos  $(\&\&, ||, !)$
- **Expressões** 
	- if (condition) {statements;} else {statements;}
	- Loops for, do-while e while
- Funções com valores de retorno
	- f(arg1, ..., argk) {statements;}

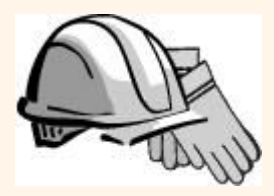

### *JavaScript: Exemplo*

#### Formulário HTML:

```
<form method="POST"
```

```
name="LoginForm" 
   action="TableOfContents.jsp" 
   onSubmit="return 
  testLoginEmpty()">
 <input type="text"
  name="userid">
 <input type="password"
  name="password">
 <input type="submit"
  value="Login" 
  name="submit">
 <input type="reset" 
  value="Clear">
</form>
```
#### JavaScript associado:

<script language="javascript"> function testLoginEmpty()

loginForm = document.LoginForm if  $((loginForm.userid.value == "") | |)$ (loginForm.password.value == ""))

alert('Please enter values for userid and password.'); return false;

else return true;

</script>

{

{

}

}

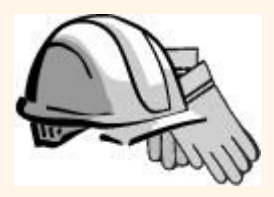

## *Stylesheets*

- Idéia: Separar o display do conteúdo, e adaptar o display a diferentes formatos de apresentação
- Dois aspectos:
	- Transformações do documento para identificar quais partes serão mostradas e em que ordem
	- Renderizações do documento para decidir como cada parte do documento será mostrada.
- Porque Stylesheets?
	- Reuso do mesmo documento para diferentes displays
	- Adaptação do formato à preferência do usuário
	- Reuso do mesmo documento em contextos diferentes
- Duas linguagens de stylesheets:
	- Cascading style sheets (CSS): para documentos HTML
	- Extensible stylesheet language (XSL): para documentos XML

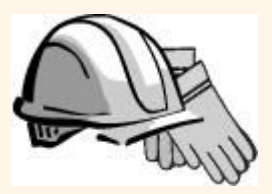

## *CSS: Cascading Style Sheets*

- Define como os documentos HTML serão mostrados
- Diferentes documentos HTML podem referenciar um mesmo css
	- Possibilidade de mudar um website apenas alterando um css
	- Exemplo: <LINK REL="style sheet" TYPE="text/css" HREF="books.css"/>

#### Cada linha possui três partes:

selector {property: value}

- Selector: Tag cujo formato é definido
- Property: atributo da tag cujo valor será ajustado
- Value: valor do atributo

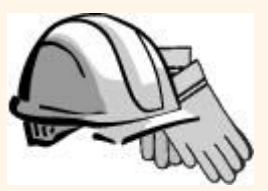

## *CSS: Cascading Style Sheets*

Exemplo de stylesheet:

body {background-color: yellow} h1 {font-size: 36pt} h3 {color: blue} p {margin-left: 50px; color: red}

A primeira linha tem o mesmo efeito da seguinte tag: <body background-color="yellow>

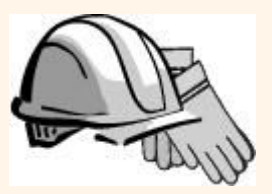

### *XSL*

- Linguagem para descrever style sheets
	- http://www.w3.org/Style/XSL/

#### Três componentes:

- **XSLT: XSL Transformation language** 
	- Transforma um documento em outro diferente
	- http://www.w3.org/TR/xslt
- XPath: XML Path Language
	- Seleciona partes de um documento XML
	- http://www.w3.org/TR/xpath
- Objetos de formatação XSL
	- Formata a saída de uma transformação XLS
	- http://www.w3.org/TR/xsl/

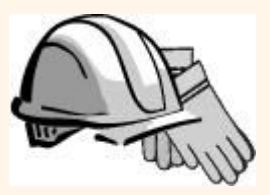

## *Tópicos*

- Conceitos da Internet
- Formato de dados para a web
	- HTML, XML, DTDs
- Introdução à arquitetura "três-camadas"
- A camada de apresentação (*presentation tier*)
	- Formulários HTML; os métodos "Get" e "Post" do protocolo HTTP, URL; Javascript; Stylesheets; XSLT
- A camada lógica (*middle tier*)
	- CGI, servidores de aplicação, Servlets, JSP (*JavaServerPages)*, passagem de parâmetros, manutenção de estados (*cookies*)

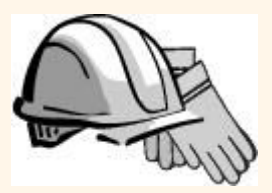

## *Overview da Camada lógica*

- Revisão: Funcionalidade da camada lógica
	- Codificação da lógica do negócio
	- Conexão com a base de dados
	- Recebimento de entradas da camada de apresentação
	- Geração de saídas para a camada de apresentação
- \* O que será coberto:
	- CGI: protocolo para passagem de argumentos para programas que rodam na camada lógica
	- Servidor de Aplicação: ambiente de *runtime* para a camada lógica
	- **Servlets: programas Java na camada lógica**
	- JavaServerPages: scripts Java na camada lógica
	- Manutenção de estados: como manter estados na camada lógica (foco: Cookies).

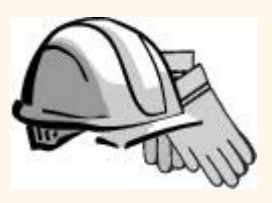

## *CGI: Common Gateway Interface*

- Objetivo: transmitir argumentos dos formulários HTML para programas que rodam na camada lógica
- Detalhes do protocolo não precisam ser levados em consideração  $\rightarrow$  interfaces de alto-nível disponibilizadas por bibliotecas
- Desvantagens:
	- O programa de aplicação é chamado em um novo processo a cada nova requisição
	- Não há compartilhamento de recursos entre os programas de aplicação (p.e.,conexões com o banco de dados)
	- Solução: servidores de aplicação

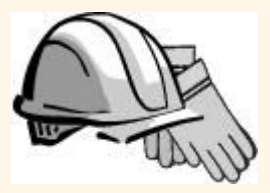

## *CGI: Exemplo*

#### Formulário HTML:

<form action="findbooks.cgi" method=POST> Type an author name: <input type="text" name="authorName"> <input type="submit" value="Send it"> <input type="reset" value="Clear form">  $\langle$  form $\rangle$ 

#### Código Pearl relacionado:

use CGI; \$dataIn=new CGI; \$dataIn->header(); \$authorName=\$dataIn->param('authorName'); print("<HTML><TITLE>Argument passing test</TITLE>"); print("The author name is " + \$authorName); print("</HTML>"); exit;

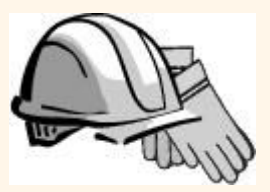

## *Servidores de Aplicação*

- Idéia: Evitar o *overhead* do CGI
	- Pool de threads e processos
	- Gerenciamento de conexões
	- **Permite acesso a recursos de dados heterogêneos**
	- Outras funcionalidades como APIs para gerenciamento de sessões

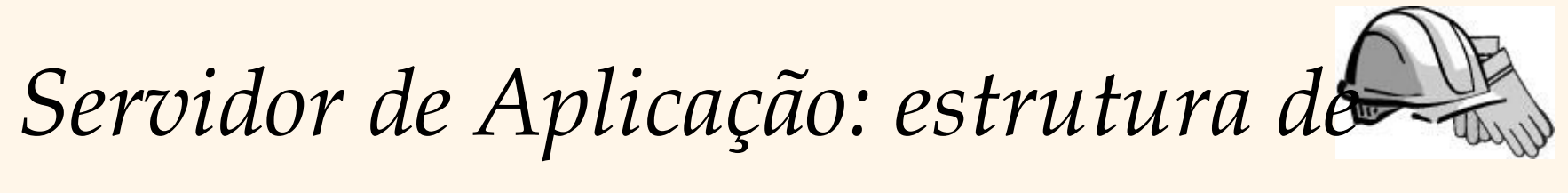

*processos*

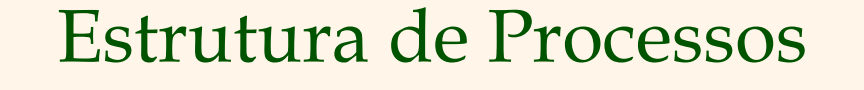

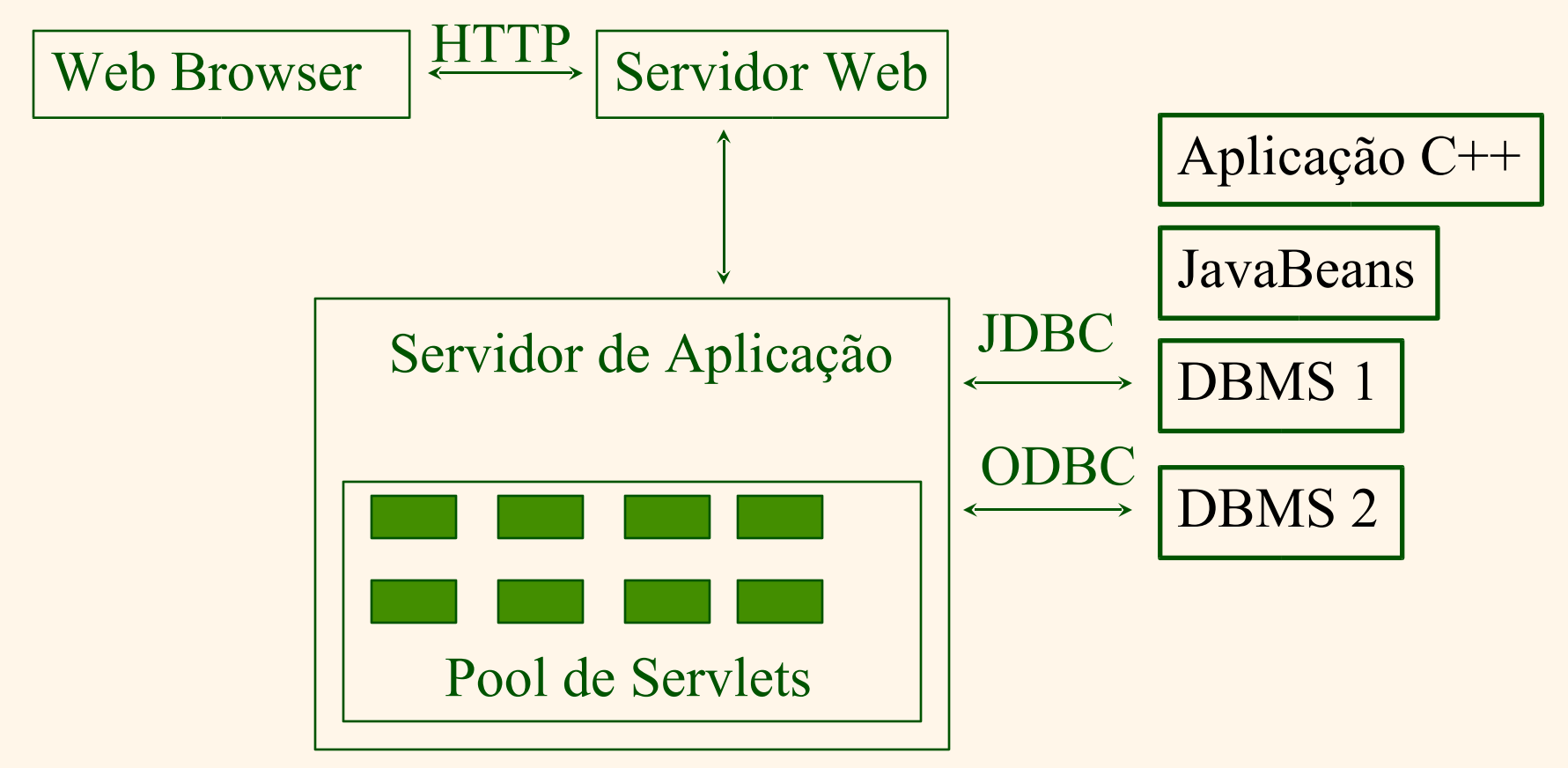

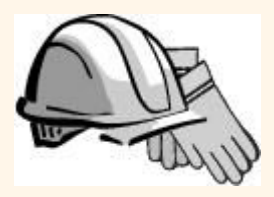

### *Servlets*

#### Java Servlets: código Java que roda na camada lógica

- Independente de plataforma (Java)
- APIs Java disponíveis, incluindo JDBC

#### Exemplo:

}

```
import java.io.*;
import java.servlet.*;
import java.servlet.http.*;
```

```
public class ServetTemplate extends HttpServlet {
   public void doGet(HTTPServletRequest request,
                                       HTTPServletResponse response)
   throws SerletExpection, IOException {
         PrintWriter out=response.getWriter();
         out.println("Hello World");
   }
```
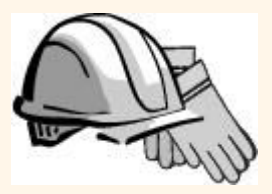

### *Servlets (Cont.)*

- **\*** Vida de a servlet?
	- Servidor web encaminha requisições para o servlet container
	- Container cria uma instância do servlet (chama o método init(); destroy() na desalocação)
	- Container chama o método service()
		- service() chama doGet() ou doPost(), dependendo de qual método HTTP foi submetido

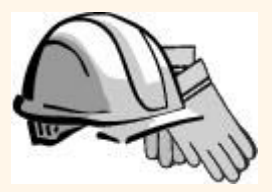

### *Servlets: Exemplo*

}

}

}

public class ReadUserName extends HttpServlet { public void doGet(
HttpServletRequest request, HttpSevletResponse response) throws ServletException, IOException { reponse.setContentType("text/html"); PrintWriter out=response.getWriter(); out.println("<HTML><BODY>\n <UL> \n" + "<LI>" + request.getParameter("userid") + " $\n\cdot$ n" + "<LI>" + request.getParameter("password") + " $\n\cdot$ n" + "< $UL$  > \n \cdot RODY > </HTML >");

public void doPost(HttpServletRequest request, HttpSevletResponse response) throws ServletException, IOException { doGet(request,response);

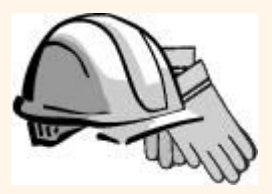

### *Java Server Pages*

- *❖* Servlets
	- Geram HTML através de escritas do código HTML no seu objeto "PrintWriter"
	- Pagina contida no código
- JavaServerPages
	- Escrito em HTML, código "servlet" embutido no HTML
	- Código contido na página
	- Internamente são transformados em um servlet

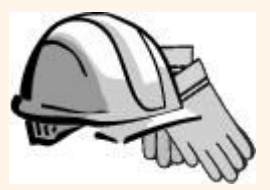

## *JavaServerPages: Exemplo*

```
\hbox{thm}<head><title>Welcome to B&N</title></head>

   <h1>Welcome back!</h1>
   <% String name="NewUser";
        if (request.getParameter("username") != null) {
                 name=request.getParameter("username");
        }
   \frac{0}{2}You are logged on as user \leq\% = name \% >
   <br> <math>p</math></body>
\frac{1}{\text{html}}
```
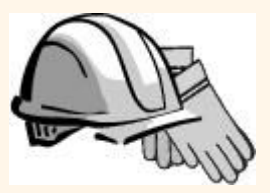

### *Manutenção de estados*

HTTP é um protocolo sem estados

- Vantagens
	- Facilidade de uso
	- Ótimo para aplicações estáticas
	- Não necessita de espaço em memória adicional
- \* Desvantagens
	- Não manter informações de requisições anteriores não permite:
		- Carrinhos de compras
		- Login de usuários
		- Conteúdo dinâmico
	- Segurança difícil de implementar

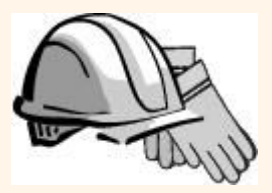

### *Estado da aplicação*

- No lado do servidor
	- Informação é mantida no banco de dados ou na memória local da camada lógica
- *❖* No lado do cliente
	- Informação é mantida no computador do cliente através de Cookies
- Estado "escondido"
	- Informação é escondida entre páginas dinâmicas

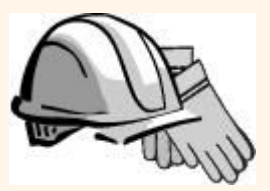

### *Estado da aplicação*

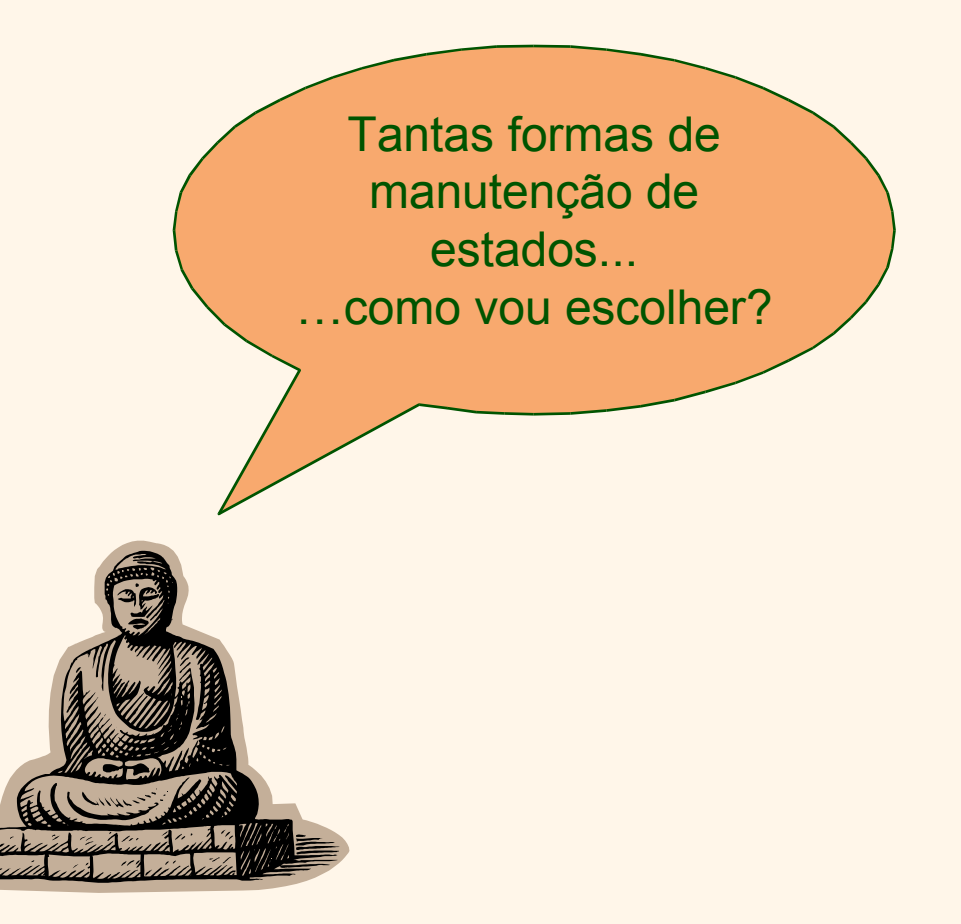

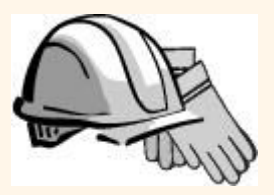

### *Estados no lado do servidor*

- Diferentes tipos de manutenção de estados no lado do servidor:
- 1. Informação armazenada no banco de dados
	- Dados estão seguros no banco de dados
	- Mas: exige um acesso ao banco de dados para consultar ou atualizar tal informação (overhead)
- 2. Informação "armazenada" na memória local da camada lógica
	- Mapeamento do IP do usuário em estados
	- Mas: informação volátil e consome muita memória  $\frac{1}{2}$  do servidor  $\frac{5}{2}$  M IPs = 20 MB

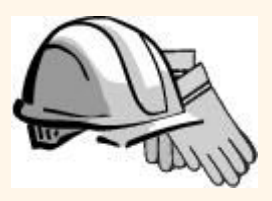

### *Estados armazenados no servidor*

- Deveria usar armazenamento de estados no servidor para informações persistentes
	- Pedidos antigos de clientes
	- Cliques de usuários pelo site
	- Escolhas permanentes dos usuários

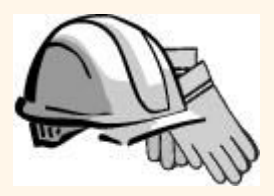

### *Estados no lado cliente: Cookies*

- Armazenamento de texto no cliente enviada ao servidor através de toda requisição HTTP
	- Pode ser desabilitado pelo cliente
	- Comumente e erroneamente encarados como "perigosos", e por tal motivo acabam sendo rejeitados por usuários 1
- Coleção de pares (Nome, Valor)
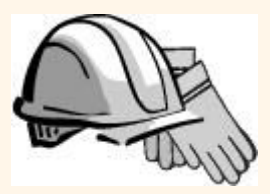

## *Estados no lado cliente: Cookies*

- Vantagens
	- Fácil de se usar em Java (Servlets / JSP)
	- Oferecem uma maneira simples de persistência de dados no cliente mesmo após o *web browser* ter sido fechado
- Desvantagens
	- Limite de 4 KB
	- Usuários podem desabilitá-los
- Devem ser usados para armazenar estados interativos
	- Informação de login do usuário atual
	- O carrinho de compras atual
	- Qualquer opção não-permanente feita pelo usuário

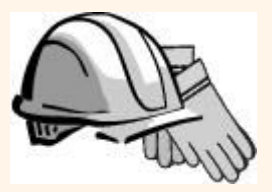

#### *Criando um Cookie*

Cookie myCookie = new Cookie("username", "jeffd"); response.addCookie(userCookie);

É possível criar um cookie em qualquer momento

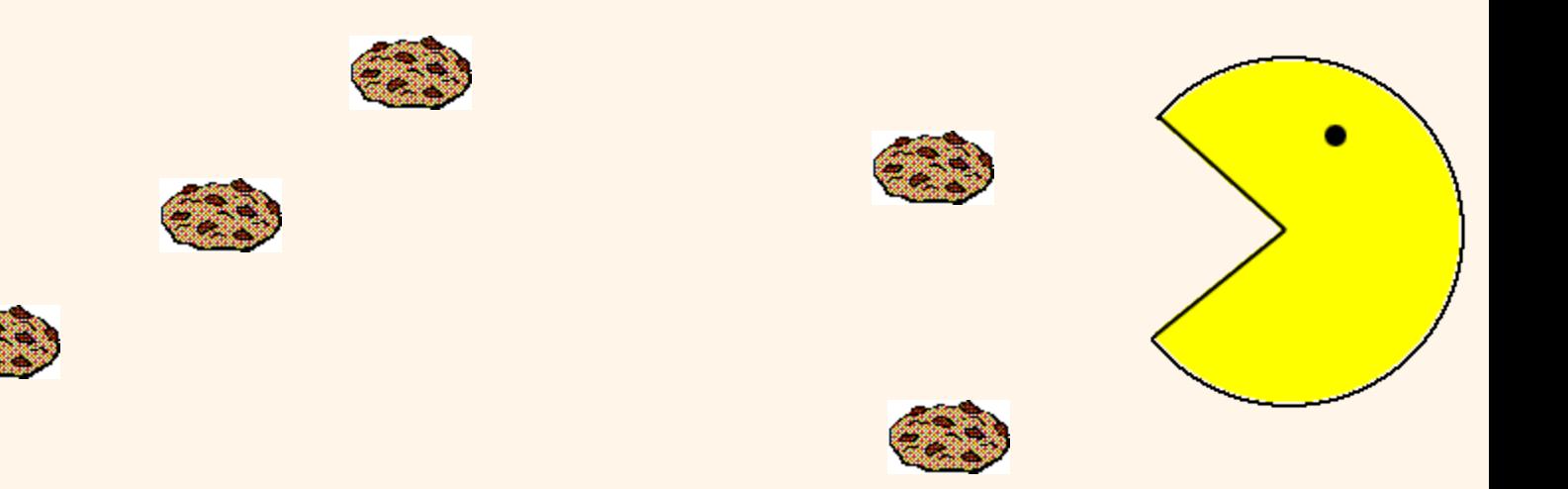

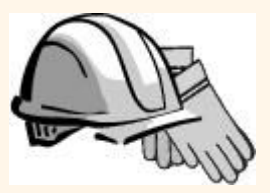

### *Acessando um Cookie*

```
Cookie[] cookies = request.getCookies();
String theUser;
for(int i=0; i<cookies.length; i++) { 
   Cookie cookie = cookies[i];
   if(cookie.getName().equals("username"))
  theUser = cookie.getValue();
} 
// neste ponto theUser == "username"
```
 Cookies precisam ser acessados antes de setar o cabeçalho de resposta: response.setContentType("text/html"); PrintWriter out = response.getWriter();

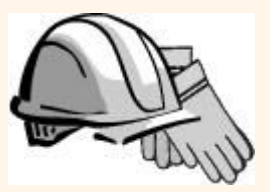

### *Funcionalidades dos Cookies*

- Cookies podem ter
	- Duração (expira ou persiste após o fechamento do *browser*)
	- Filtros para quais caminhos de domínios /diretórios o cookie é enviado
- Maiores informações: Java Servlet API (Javadoc), Tutoriais de Servlets, internet, site da sun, etc

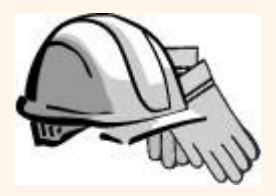

#### *Estados escondidos*

- Normalmente o usuário desabilita os cookies
- Os dados podem ser "escondidos" em dois lugares:
	- Campos "hidden" em um formulário
	- Utilizando a informação do caminho
- Não exige "armazenamento" de informação pois a informação é passada por cada página web

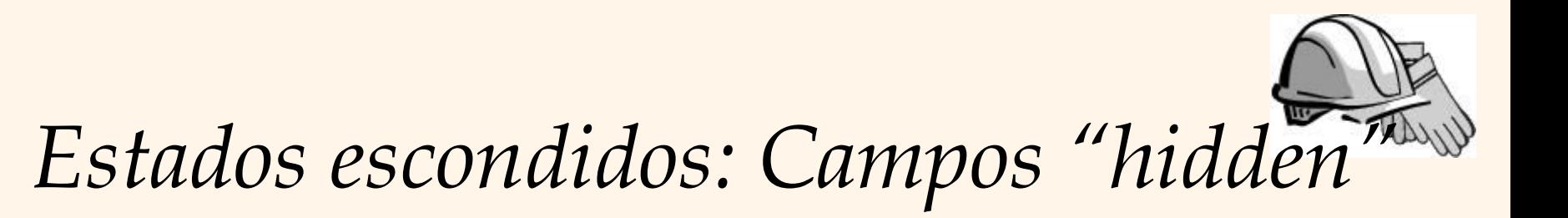

- Declaração de campos "hidden" em um formulário:
	- <input type='hidden' name= 'user' value= 'username'/>
- Usuário não vê tal informação (a não ser que ele visualize o código HTML)
- Se usado sem cautela, irá prejudicar seriamente a performance, pois CADA página deve estar contida em um formulário

## *Estados escondidos: informação no Path*

- Informação armazenada na URL de requisição: http://server.com/index.htm?user=jeffd
- Separação dos campos através do caractere '&': index.htm?user=jeffd&preference=pepsi
- Existem "ferramentas" em Java que parseiam tais campos (javax.servlet.http.HttpUtils parserQueryString())

# *Múltiplos métodos de armazenamento de estados*

- Normalmente todos os métodos de armazenamento de estados são utilizados:
	- Usuário faz login no sistema e essa informação é armazenada no cookie
	- Usuário solicita uma busca que é armazenada através de um Path
	- Usuário acrescenta um item no carrinho de compras cookie
	- Usuário realiza a compra, e o número de seu cartão de crédito é armazenado /obtido do banco de dados
	- Usuário gera um "histórico de cliques" pelo site, o qual é armazenado no servidor web (o que pode ser analisado posteriormente)

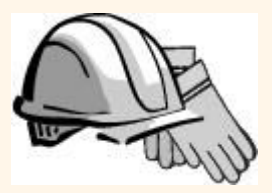

#### *Resumo*

Assuntos cobertos:

- Conceitos da Internet
- Formato de dados para a web
	- HTML, XML, DTDs
- Introdução à arquitetura "três-camadas"
- A camada de apresentação (*presentation tier*)
	- Formulários HTML; os métodos "Get" e "Post" do protocolo HTTP, URL; Javascript; Stylesheets; XSLT
- A camada lógica (*middle tier*)
	- CGI, servidores de aplicação, Servlets, JSP (*JavaServerPages)*, passagem de parâmetros, manutenção de estados (*cookies*)